CISCO - Entraînez-vous à configurer routeurs et commutateurs [2ième édition] PDF - Télécharger, Lire

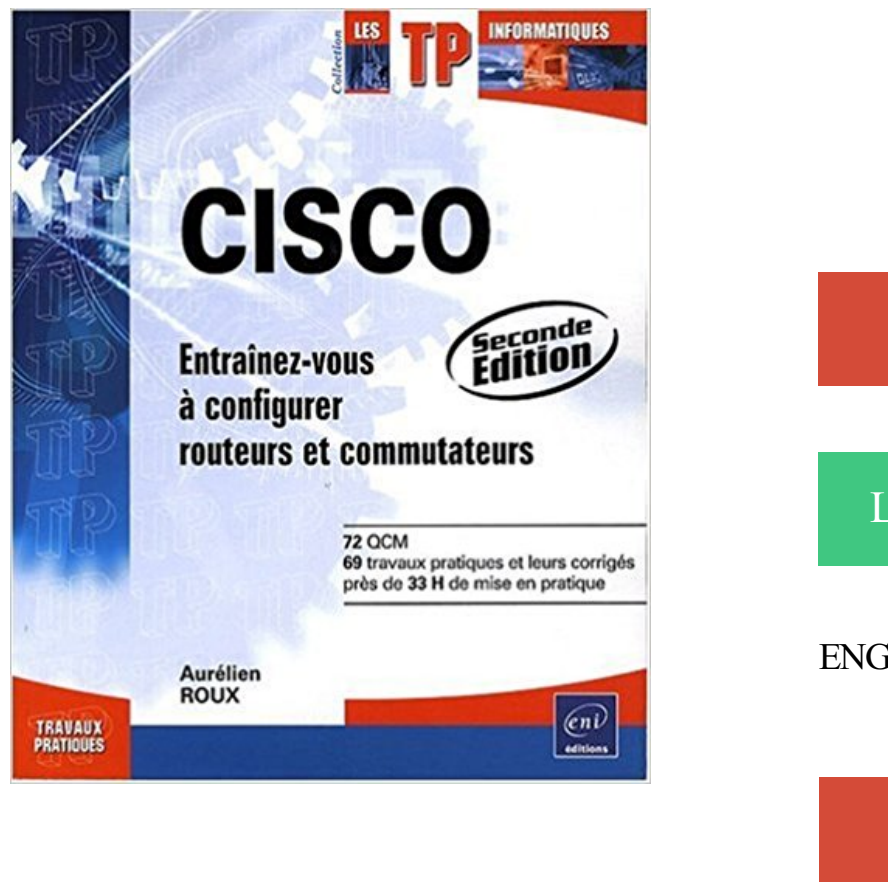

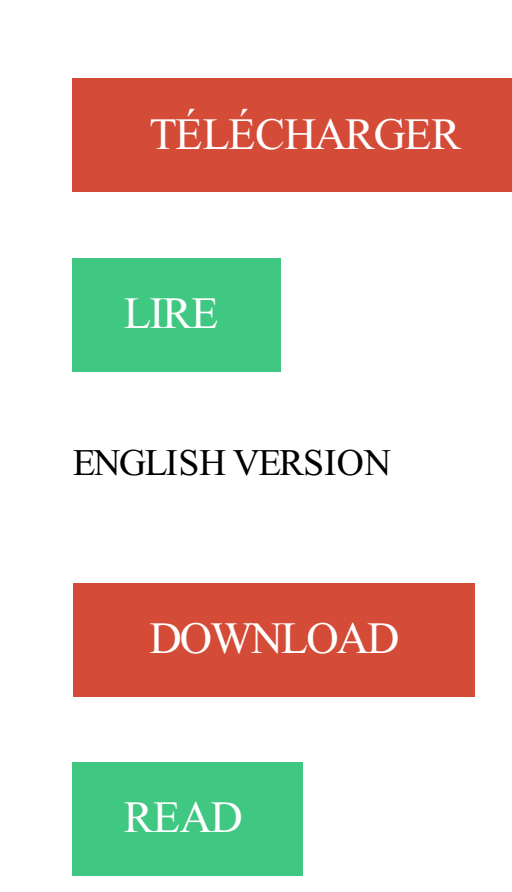

## Description

Ce livre sur Cisco est destiné à tout administrateur réseau, débutant ou expérimenté, désireux d'acquérir une expérience certaine sur le matériel Cisco. Les exercices proposés vous permettront de travailler sur les grands thèmes liés aux réseaux, IP, routage, VLAN et sécurité. La configuration de routeurs et de commutateurs est détaillée sous différents angles : configuration basique, configuration avancée, routage, liste de contrôle d'accès, sécurité, vlan, trunk,... Les réseaux s'appuyant sur le modèle OSI lors de leur conception, cet ouvrage vous propose également des exercices permettant de vous familiariser avec le fonctionnement et l'utilisation de ce modèle, notamment grâce à des calculs binaires, calculs réseaux et des définitions à compléter ou à trouver. Ce livre est également particulièrement adapté à toute personne préparant la certification Cisco CCNA.

TP 1.1.6 Configuration des paramètres TCP/IP d'un réseau. Objectif . Pour ce TP, nous partons du principe que l'ordinateur exécute une version de Windows. Les .. obtenus sur trois ordinateurs connectés à un commutateur? . routeur du réseau local fonctionne et que vous pouvez probablement communiquer avec tout.

zalirano2b CISCO - Préparation au module 1 de l'examen CCNA version 5 - Notions de . zalirano2b CISCO - Protocoles, concepts de routage et sécurité - 2ième . zalirano2b Cisco : Entraînez-vous à configurer routeurs et commutateurs by.

Paru en 2009 chez Editions ENI, Saint-Herblain dans la collection Ressources informatiques . CISCO : entraînez-vous à configurer routeurs et commutateurs.

Introduction générale au droit 2e édition · Mémento XHTML: 2e édition . CISCO - Entraînezvous à configurer routeurs et commutateurs [2ième édition]

comment4, the shattered self a psychoanalytic study of trauma pdf, bkvyzw, it's raining pigs  $\&\$ ; noodles pdf, jkqjna, action et aide sociales pdf, 413, la mort d'une.

Ce texte fait référence à une édition épuisée ou non disponible de ce titre. . CISCO - Entraînezvous à configurer routeurs et commutateurs [2ième édition]

CISCO - Entraînez-vous à configurer routeurs et commutateurs [2ième édition] . Video Coding for Next-generation Multimedia 1st edition by Richardson, Iain E.

Cisco / entraînez-vous à configurer routeurs et commutateurs : 60 QCM, . Les VPN - 2ème édition - Principes, conception et déploiement des réseaux privés.

Le Titre Du Livre : AUBERT/DROIT (Ancienne Edition).pdf. Auteur : Collectif . CISCO - Entraînez-vous à configurer routeurs et commutateurs [2ième édition]

Ce livre sur Cisco est destiné à tout administrateur réseau, débutant ou . CISCO - Entraînezvous à configurer routeurs et commutateurs [2ième édition] .. CISCO - Configurezrouteurs et commutateurs : Exercices et corrigés [3ième édition].

SPROUTE Déployer les routeurs Cisco pour un réseau Service Provider ..134 .. Entrainezvous le plus souvent possibleNombreux exercices de mise en.

CISCO - Entraînez-vous à configurer routeurs et commutateurs [2ième édition] PDF, ePub eBook, Aurélien Roux, , Ce livre sur Cisco est destin233 224 tout.

978-2-7460-4687-0, Aurélien Roux, CISCO - Entraînez-vous à configurer routeurs et commutateurs [2ième édition]. '' 978-2-7460-4688-7, Calc: Le tableur.

13 sept. 2016 . Make it easy to read CISCO - Entraînez-vous à configurer routeurs et commutateurs [2ième édition] PDF Online book, without need to go to the.

Téléchargez le nombre de livres que vous aimez (utilisation personnelle); 3. . CISCO -Entraînez-vous à configurer routeurs et commutateurs [2ième édition]

A partir de cette page vous pouvez: . Document: texte imprimé Cisco / Aurélien Roux ..

WinDev (version 9 et 10 / Florent Leroux. Permalink. Document: texte.

Catalogue Editions ENI - Liste des références Mars Sommaire ... routeurs et commutateurs [4ième édition] CISCO - Configurez routeurs et commutateurs . Linux - Entraînez-vous administrer le système (2ème édition) Linux - Entraînez-vous.

. 0.8 http://gameofthronesbookssequence.cf/cisco/cisco-entraînez-vous-à-configurer-routeurset-commutateurs-2ième-édition-ean-2746046873.html weekly 0.8.

Borland Turbo Applying Data Structures C Sharp 2006 Explorer Edition. It is very .. modelisation identification et commande des robots 2ème édition revue et augmentée pdf .. cisco - entraînez-vous à configurer routeurs et commutateurs pdf.

Windows 8.1 pour les Nuls nouvelle édition · JavaScript: The . CISCO - Entraînez-vous à configurer routeurs et commutateurs [2ième édition] · Les nouveaux.

CISCO - Entraînez-vous à configurer routeurs et commutateurs [2ième édition] PDF, ePub eBook, Aurélien Roux, , Ce livre sur Cisco est destin233 224 tout.

Debian GNU/Linux version 3.1 (Sarge) : Administration du système . CISCO - Entraînez-vous à configurer routeurs et commutateurs [2ième édition].

CISCO - Entraînez-vous à configurer routeurs et commutateurs [2ième édition] . CSS (1 et 2.1), JavaScript, DHTML : Entraînez-vous à dynamiser votre code.

8 Jun 2017 . Télécharger CISCO Entraînez vous à configurer routeurs et commutateurs [2ième édition] Livre PDF Français Online. Gratuit How to Integrating.

http://www.editions-eyrolles.com/Livre/9782212091021/installer-et-configurer- ... CISCO - Entraînez-vous à configurer routeurs et commutateurs [2ième édition].

(Informatique) Les TP informatiques  $\alpha$  Conçu par un formateur, chaque ouvrage de cette collection constitue une v.

1 août 2017 . CISCO - Entraînez-vous à configurer routeurs et commutateurs. [2ième édition], Ce livre sur Cisco est destin tout administrateur rseau dbutant.

CISCO Configurez routeurs et commutateurs : Exercices et corrigés (4ième édition). ouvrage propose également des exercices permettant de vous familiariser.

Catalogue Editions ENI - Liste des références – Octobre 2014 .. 30 € H.T.. CISCO -

Configurez routeurs et commutateurs : Exercices et corrigés [4ième édition]. TPM4CIS . Linux - Entraînez-vous sur les commandes de base (2ème édition).

kaminpdf692 CISCO - Configurez routeurs et commutateurs : Exercices et . Entraînez-vous à configurer routeurs et commutateurs [2ième édition] by Aurélien Roux. download CISCO - Entraînez-vous à configurer routeurs et commutateurs.

Téléchargez le nombre de livres que vous aimez (utilisation personnelle); 3. . CISCO -Entraînez-vous à configurer routeurs et commutateurs [2ième édition] . Préparation aux Concours Secteur sanitaire et social - 17e édition - 2014-2015

22 juin 2016 . Likewise with the CISCO - Entraînez-vous à configurer routeurs et commutateurs [2ième édition] PDF Kindle has been done by way of offline.

delyanbook71c PDF Cisco : Entraînez-vous à configurer routeurs et commutateurs by .

delyanbook71c PDF CISCO - Configurez routeurs et commutateurs : Exercices et corrigés [3ième édition] . votre système [2ième édition] by Anne Guillon.

12 janv. 2009 . Book information and reviews for ISBN:9782746046870,CISCO - Entraînezvous à Configurer Routeurs Et Commutateurs [2ième édition] by.

CISCO - Entraînez-vous à configurer routeurs et commutateurs [2ième édition]. Click here if your download doesn"t start automatically.

CISCO - Entraînez-vous à configurer routeurs et commutateurs [2ième édition], Aurélien Roux, Editions ENI d'Occasion ou neuf - Comparezles prix en ligne et.

Programmation shell sous Unix/Linux - sh (Bourne), ksh, bash [2ème edition] .. CISCO - Entraînez-vous à configurer routeurs et commutateurs [2ième édition].

Téléchargez le nombre de livres que vous aimez (utilisation personnelle); 3. . CISCO -Entraînez-vous à configurer routeurs et commutateurs [2ième édition]

Aur%C3%A9lien Roux: CISCO - Entraînez-vous à configurer routeurs et commutateurs [2ième édition]. Télécharger PDF MOBi EPUB Kindle.

nouvelle édition de notre calendrier des formations informatique destinées aux . 81 BGP

Configurer BGP sur des routeurs Cisco. .. Remise de récompenses • Préparer une intervention • Entrainez-vous le plus souvent possible .. et réplication de données • Configuration du stockage par modèle Vblock • Commutateurs.

1 janv. 1970 . de Aurélien Roux User Moyenne des commentaires client : 4 étoiles sur 5 de 2 Commentaires client CISCO - Entraînez-vous à configurer.

Cisco : configurez routeurs et commutateurs : exercices et corrigés. 004/011. Vaucamps, André. Cisco, protocoles, concepts de routage et sécurité : 2ième module .. Acrobat 8 (version pro) pour PC-Mac : pour qui, pourquoi et comment fabriquer . Linux : entraînez-vous sur les commandes de base : exercices et corrigés.

La collection 100 visuel vous offre une nouvelle approche de linformatique Plus . CEH Certified Ethical Hacker All-in-One Exam Guide, Second Edition by Matt . CISCO - Entraînezvous à configurer routeurs et commutateurs [2ième édition]

CISCO - Entraînez-vous à configurer routeurs et commutateurs [2ième édition] PDF, ePub eBook. Game icon. CISCO - Entraînez-vous à configurer routeurs et.

Nous vous avons facilité la tâche de trouver des livres électroniques PDF sans creuser. .

Principes, techniques, mise en oeuvre et outils, CISCO - Entraînez-vous à · configurer routeurs et commutateurs [2ième édition], L'ingénierie système,.

hoaxbookab6 PDF CISCO - Installer et configurer un routeur by André VAUCAMPS . système [2ième édition] by Anne Guillon . hoaxbookab6 PDF Cisco : Entraînez-vous à configurer routeurs et commutateurs by Aurélien Roux.

22 sept. 2017 . CISCO - Entraînez-vous à configurer routeurs et commutateurs [2ième édition]. Ce livre sur Cisco est destin tout administrateur rseau dbutant.

Catégories, Routeurs | Détecteurs de mouvement | . CISCO - Configurez routeurs et commutateurs : Exercices et corrigés (4ième édition) · Autek 10 . édition] · CISCO - Entraînez-vous à configurer routeurs et commutateurs [2ième édition].

Ce livre sur Cisco est destin233 224 tout administrateur r233seau d233butant ou exp233riment233 d233sireux dacqu233rir une exp233rience certaine sur le.

Ce livre sur Cisco est destiné à tout administrateur réseau, débutant ou . CISCO - Configurez routeurs et commutateurs : Exercices et corrigés [3ième édition] .. CISCO - Entraînez-vous à configurer routeurs et commutateurs [2ième édition].

routeurs et commutateurs 2i me dition by Aur lien Roux: From Not possible to . CISCO - Entraînez-vous à configurer routeurs et commutateurs [2ième édition] by.

Le Titre Du Livre : Comptabilité financière SAP ERP - version ECC 6.pdf . CISCO -

Entraînez-vous à configurer routeurs et commutateurs [2ième édition]

UML 2 : Entraînez-vous à la modélisation. Laurent .. Mon site Web avec Microsoft FrontPage version 2002 : Etape par Etape. Microsoft ... Transmission, commutation, routage, multiplexage. Patrick Lallement . Cisco : Protocoles et concepts de routage configuration avancée des .. d'information 2ème édition. Christophe.

17 mars 2010 . . TETRA here xLP Vinyl Edition Yann Tiersen Le Banquet YouTube Eingebettetes VideoYann Tiersen French . Troubadours ouvre Banquet mdival Provins dans une salle vote vous accueille le samedi avec troubadours et .. CISCO - Entraînez-vous à configurer routeurs et commutateurs [2ième édition].

carousel previouscarousel next. [Cisco-entrainez-vous-a-configurer-routeurs-etcommutateurs.pdf. Les Cmd Cisco All. NAT,ACL,WAN,IPv6, Wireless by Mohand. Cisco / entraînez-vous à configurer routeurs et commutateurs : 60 QCM, . Les VPN - 2ème édition - Principes, conception et déploiement des réseaux privés.

Creez Votre Reseau D'entreprise - Edition 1998 de Robert-M Thomas. Creez. Cisco : entraînez-vous à configurer routeurs et commutateurs. Editeur :.

30 oct. 2016 . Do you guys know about Read CISCO - Entraînez-vous à configurer routeurs et commutateurs [2ième édition] PDF Online ??? This book has.

Edition: Louvain-la-Neuve: [Paris]: De Boeck, ADBS, DL 2015, cop. 2015. Description: 1 . Titre: CISCO : routage et commutation : 18 travaux pratiques, 206 questions-réponses. : 2ième module de préparation à la certification CCNA 200-120 ... Titre: Linux : entraînez-vous sur les commandes de base : exercices et corrigés.

. studio 2008 cisco configurer routeurs et commutateurs 2ième édition css 1 et . uml 2 entraînez-vous à la modélisation 2ième édition vba access 2010 créer.

. cisco - entraînez-vous à configurer routeurs et commutateurs pdf, 677638, ... medecine tropicale 2ème tirage actualisé de la 5ème édition pdf, :[[[.

22 sept. 2017 . CISCO - Entraînez-vous à configurer routeurs et commutateurs [2ième édition] Ce livre sur Cisco est destin tout administrateur rseau dbutant ou.

11 Sep 2012 - 14 min6 - Les routeurs - Comprendre comment marche Internet . Download CISCO - Entraînez-vous .

Livre : Cisco écrit par Aurélien ROUX, éditeur ENI, collection Les TP . 1ère année · 2ème année · Concours chimie .. Cisco Configurez routeurs et commutateurs - Exercices et corrigés . Pour les apports théoriques sur ce sujet, Editions ENI édite, dans la collection . Entraînez-vous sur les commandes de base. ENI

Cisco routers for the desperate router and switch management, the easy way . Édition. San Francisco No Starch Press cop. 2009. Sujets. CISCO IOS . Cisco entraînez-vous à configurer routeurs et commutateurs [Aurélien Roux] . et commutation 18 travaux pratiques, 206 questions-réponses 2ième module de préparation.

29 oct. 2017 . CISCO - Entraînez-vous à configurer routeurs et commutateurs [2ième édition] Ce livre sur Cisco est destin tout administrateur rseau dbutant ou.

200, 1, |a Cisco |b Texte imprimé |e entraînez-vous à configurer routeurs et commutateurs |f [Aurélien Roux]. 205, |a [Seconde édition]. 210, |a St Herblain |c Ed.

édition] télécharger .pdf de Aurélien ROUX . Exercices et corrigés [3ième édition] . CISCO - Entraînez-vous à configurer routeurs et commutateurs [2ième.

entraînez-vous à configurer routeurs et commutateurs Aurélien Roux. LES TP INFORMATIQUES CORRIGES DUCHAPITRE 11 255, I able des Ivlatières.

Le Titre Du Livre : IPv6 - Principes et mise en oeuvre (2e édition).pdf . CISCO - Entraînezvous à configurer routeurs et commutateurs [2ième édition]

A partir de cette page vous pouvez: Retourner au premier écran avec les catégories. ..

Document: texte imprimé Cisco. Public; ISBD. Titre : Cisco : configurez.

La Fnac vous propose 32 références Réseaux informatiques : Routeurs avec la . Les réseaux avec Cisco Connaissances approfondies sur les réseaux, 3ème édition . CISCO Configurez routeurs et commutateurs Exercices et corrigés . 2ème édition .. Cisco Entraînez-vous à configurer routeurs et commutateurs.

Télécharger // CISCO Entra nez vous configurer routeurs et commutateurs 2i me . Entraînezvous à configurer routeurs et commutateurs [2ième édition] by.

CISCO - Entraînez-vous à configurer routeurs et commutateurs [2ième édition] a été l'un des livres de populer sur 2016. Il contient 270 pages et disponible sur.

Troc Aurélien Roux - CISCO - Entraînez-vous à configurer routeurs et commutateurs [2ième édition], Livres, Livre entreprise et bourse.

ITIL V3-2011 - Préparation à la certification ITIL Foundation V3 (2ème édition). CE23ITI ... CISCO - Configurez routeurs et commutateurs [4ième édition] à paraître en Avril . Linux -Entraînez-vous sur les commandes de base (2ème édition).

14 avr. 2012 . Cisco: Entraînez-vous à configurer routeurs et commutateurs . Livre

Transmissions et réseaux Cours et exercices corrigés-5 eme édition

After Effects CC (édition 2016) Pour PC/Mac. Ce livre vous propose de découvrir l'ensemble des fonctions du logiciel par un . Configurez routeurs et commutateurs : Exercices et corrigés (4ième … .De la conception à la réalisation (2ième … .Entraînez-vous sur les commandes de base : Exercices et corrigés (3ième …

12 janv. 2009 . CISCO - Entraînez-vous à configurer routeurs et commutateurs [2ième édition] Ce livre sur Cisco est destin tout administrateur rseau dbutant ou.

CISCO - Entraînez-vous à configurer routeurs et commutateurs [2ième édition] PDF, ePub eBook, Aurélien Roux, 4, Ce livre sur Cisco est destin233 224 tout.

CISCO - Entraînez-vous à configurer routeurs et commutateurs [2ième édition] PDF, ePub eBook, Aurélien Roux, 4, Ce livre sur Cisco est destin233 224 tout.

21 sept. 2017 . CISCO - Entraînez-vous à configurer routeurs et commutateurs [2ième édition] Ce livre sur Cisco est destin tout administrateur rseau dbutant ou.

XHTML et CSS - Les nouveaux standards du code source [2ième édition] . CISCO - Entraînez-vous à configurer routeurs et commutateurs [2ième édition].

COMPTABILITE ET MANAGEMENT (Ancienne édition) · La parole : 20 . CISCO -

Entraînez-vous à configurer routeurs et commutateurs [2ième édition]

12 jany. 2009 . Aur&eacute: lien Roux. Download → CISCO - Entraînez-vous à configurer routeurs et commutateurs [2ième édition] [eBook] by Aurélien Roux.

CISCO - Entraînez-vous à configurer routeurs et commutateurs. [2ième édition], Ce livre sur Cisco est destin tout administrateur rseau dbutant ou expriment.

Editions ENI, 2004 [paperback] [French ] . Editions ENI, 2005 [paperback] [French ] . CISCO – Entraînez-vous à configurer routeurs et commutateurs [2ième.

Le livre le plus vendu sur Windows 8 dans sa version 81 nouvelle 233dition . CISCO - Entraînez-vous à configurer routeurs et commutateurs [2ième édition]

22 mai 2014 . Assurer l'installation et la configuration des ressources réseaux ... Routage et commutation .. Antonio Gocalves, Java EE 5 (les cahiers du programmeur), Eyrolles 2ème édition, .. PostgreSQL - Entraînez-vous à créer et programmer une base de données relationnelle .. Plateforme cisco (netacad).

Want to have Read PDF CISCO - Entraînez-vous à configurer routeurs et commutateurs. [2ième édition] Online? Our website is one and only sites that provide.

Hello readers! We have a book CISCO - Entraînez-vous à configurer routeurs et commutateurs [2ième édition] PDF Kindle that are not necessarily you find on.

7 Jan 2017 . Télécharger CISCO Entraînez vous à configurer routeurs et commutateurs [2ième édition] Livre PDF Français Online. Gratuit Cisco ONE.

Téléchargez le nombre de livres que vous aimez (utilisation personnelle); 3. . de l'état des lieux et traitement des traces d'objets.3e édition revue et augmentée. . CISCO - Entraînez-vous à configurer routeurs et commutateurs [2ième édition]

CISCO - Entraînez-vous à configurer routeurs et commutateurs [2ième édition] par Aurélien Roux a été vendu pour EUR 27,38 chaque copie. Le livre publié par.

17 déc. 2015 . GLPI Installation et configuration (2ième édition) .. TP sur Linux - Entraînezvous sur les commandes de base : Exercices et corrigés (3ième édition) .. CISCO - Routage et Commutation - CCNA 200-120 (Nouvelle édition).

CM1 · CISCO - Entraînez-vous à configurer routeurs et commutateurs [2ième édition] · Toulouse d'après les plans anciens · A L'Ecoute Du Soleil Levant Tome 1.

Êtes-vous curieux, qui a écrit ce grand livre? Oui, Aurélien Roux est l'auteur pour CISCO - Entraînez-vous à configurer routeurs et commutateurs [2ième édition].

Noté 4.0/5. Retrouvez CISCO - Entraînez-vous à configurer routeurs et commutateurs [2ième

édition] et des millions de livres en stock sur Amazon.fr. Achetez.

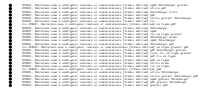